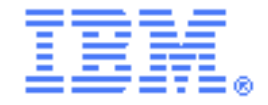

# **SupportPac CC04**

# **CICS Transaction Gateway SSL Password Scrambler**

*Installation and User Guide Version 1.0 – Dec 2012*

**Author**

Andrew Smithson IBM United Kingdom Limited Hursley Park, Winchester, SO21 2JN

#### *Description*

SupportPac CC04 provides a tool for generating a scrambled password suitable for use in the CICS Transaction Gateway (CICS TG) configuration file. This secures the password used to protect an SSL key ring within the configuration file.

This SupportPac provides a Java tool which accepts a password and produces an option suitable for inserting into the configuration file.

The tool can be run on a distributed platform such as Windows or Linux, from z/OS UNIX System Services (USS) or as a z/OS batch job using the supplied Job Control Language (JCL).

This SupportPac is for use with CICS Transaction Gateway for z/OS.

#### *System requirements*

Java 5 or later.

CICS Transaction Gateway for z/OS V8.0 or later.

## *Skill level required*

Users must be familiar with running Java applications.

## *Supplied files*

ctgsslpw.jar SSL password scrambler tool CTGSSLPW.JCL Sample JCL for running the tool License/ SupportPac license files cc04.pdf This readme file

#### *Installation*

Copy the file cc04.zip to a directory on your chosen system. Extract the file contents using a utility that supports the zip format.

Do not extract this SupportPac into the CICS TG installation directory.

## *Running the SSL Password Scrambler tool*

To generate a scrambled password run the tool using the following command:

java -jar ctgsslpw.jar <password>

The output of the command can then be copied into the CICS TG configuration file in place of any existing keyringpw parameter. When using the scrambled password generated by this tool the keyringpwscrambled parameter must be set to 'on'

The supplied JCL can be used to run the tool as a z/OS batch job. The JCL needs to be updated to replace the values between  $\leq$  as described in the JCL comments.

## *Further details*

For more information on SSL configuration, see the CICS TG V8.0 Information Center:

<http://www.ibm.com/software/htp/cics/ctg/library/index.html>